# **CA PATH CITED**

INFORMATIONAL SESSION SEPTEMBER 8, 2022

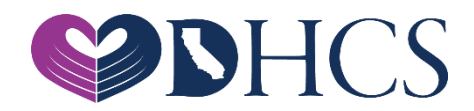

## **Goals for Today**

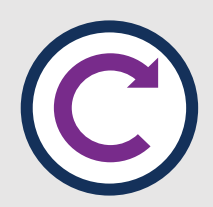

Provide an overview of PATH & Capacity and Infrastructure Transition, Expansion and Development (CITED) Funding

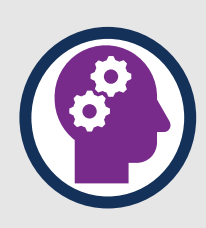

Provide a walkthrough of the CITED Application

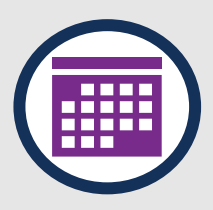

Answer frequently asked questions

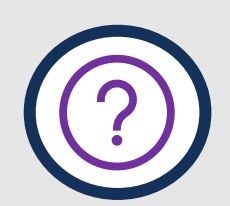

Open the floor for additional Q&A

### **Introductions**

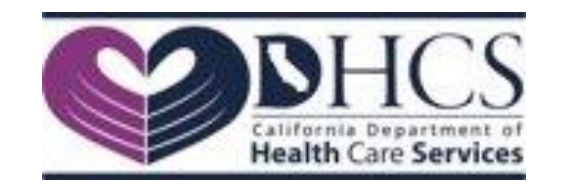

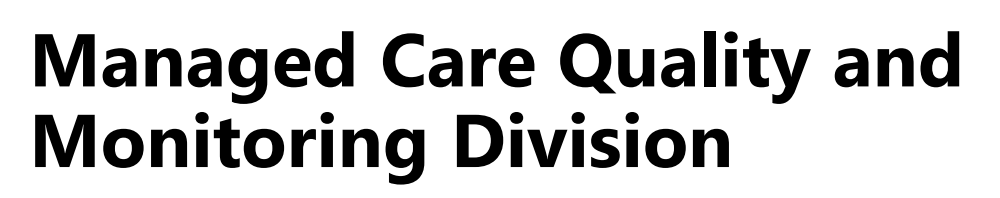

Dana Durham, Division Chief Jillian Clayton, Chief, Quality Policy and Coordination Section

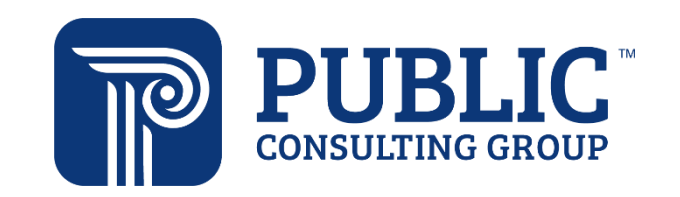

- Sari Lelchook, PMO
- Jazmin Devonish, CITED Grant Support Lead
- Carla Justice, CITED Lead

# **DHCS Reminders**

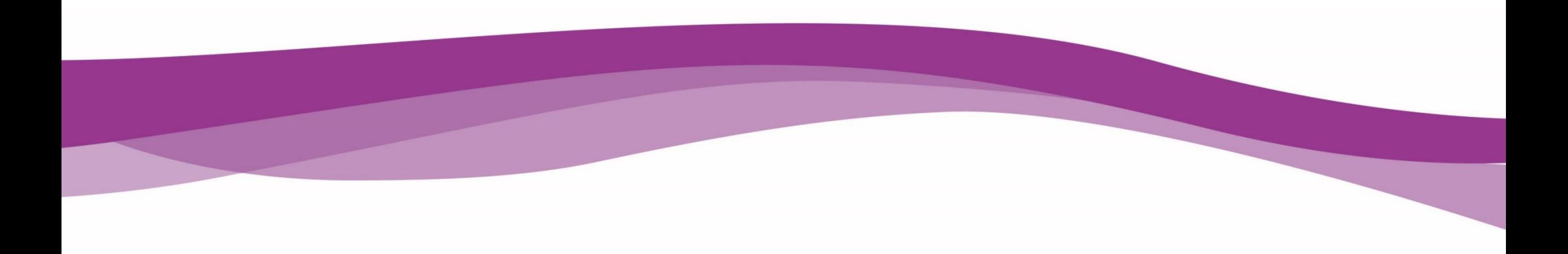

### **Public Health Emergency (PHE) Unwinding**

- » The COVID-19 PHE will end soon and millions of Medi-Cal beneficiaries may lose their coverage.
- » Top Goal of DHCS: Minimize beneficiary burden and promote continuity of coverage for our beneficiaries.
- » How you can help:
	- **Become a DHCS Coverage Ambassador**
	- **Download the Outreach Toolkit on the DHCS Coverage Ambassador** webpage
	- **. [Join the DHCS Coverage Ambassador mailing list](http://apps.dhcs.ca.gov/listsubscribe/default.aspx?list=ambassadors) to receive updated** toolkits as they become available

# **PATH Overview**

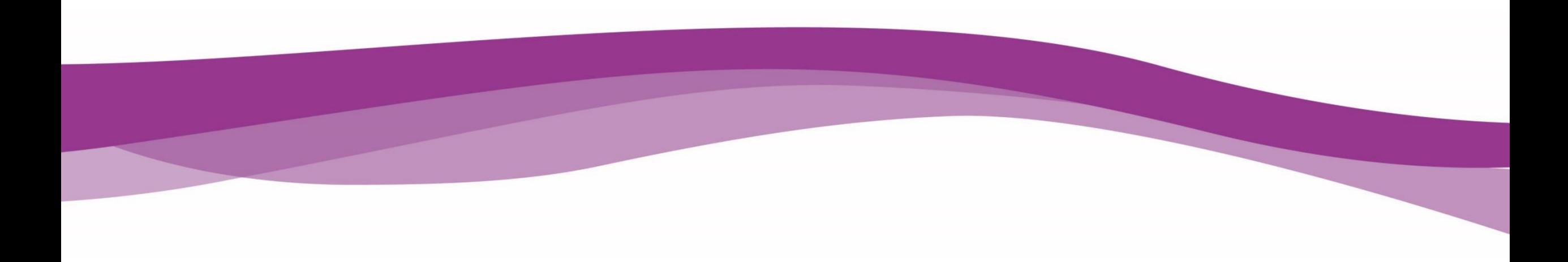

### **What is "Providing Access and Transforming Health" (PATH)?**

» California has received targeted expenditure authority as part of its section 1115 demonstration renewal for the "Providing Access and Transforming Health" (PATH) program to take the State's system transformation to the next phase, refocusing its uses to achieve the CalAIM vision.

» DHCS has currently received authorization for \$1.44 billion total computable funding to support for PATH to maintain, build, and scale the capacity necessary to ensure successful implementation of Enhanced Care Management (ECM) and Community Supports under CalAIM. DHCS is in negotiation with the State for additional PATH funding.

### **PATH Program Initiatives**

**FOCU** 

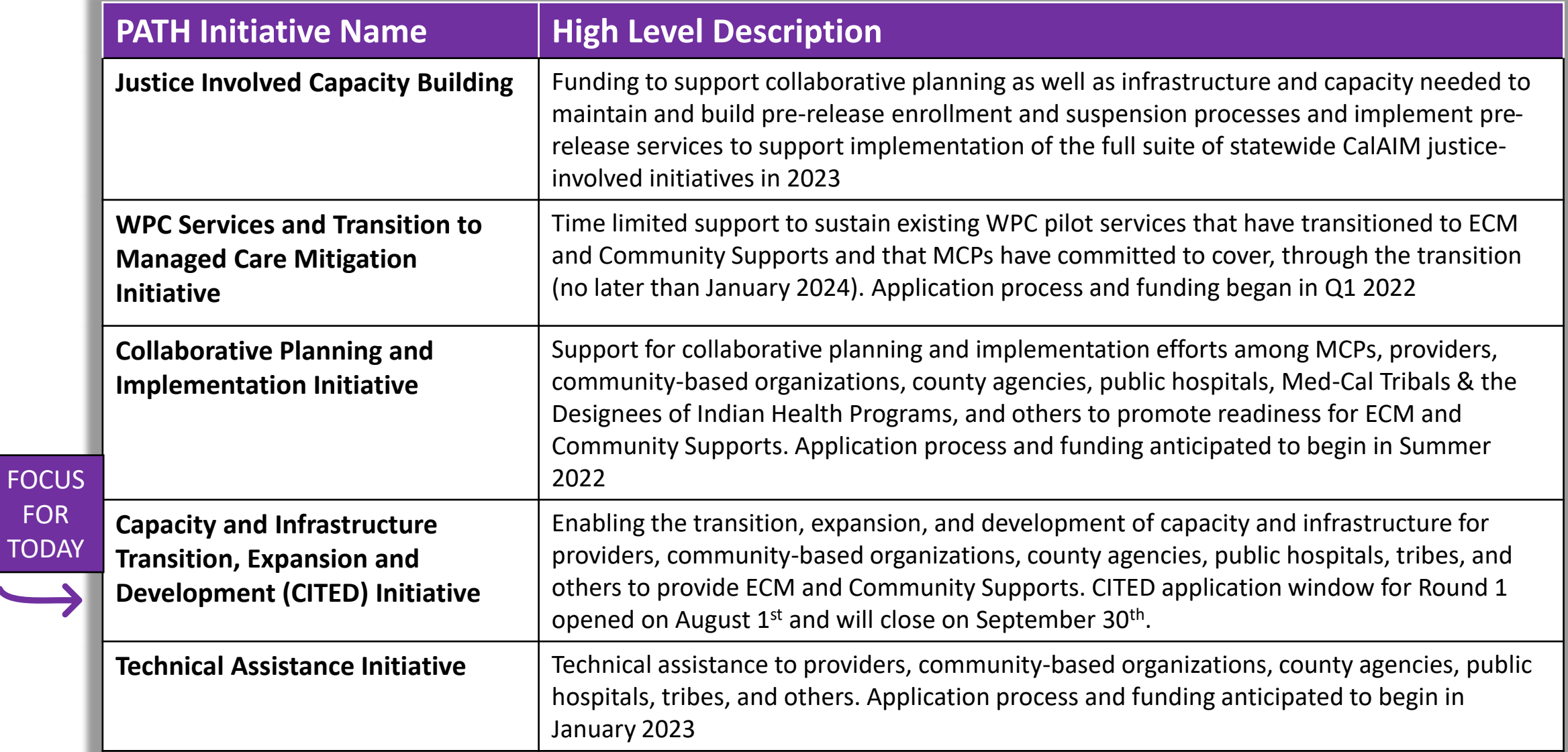

# **CITED Overview**

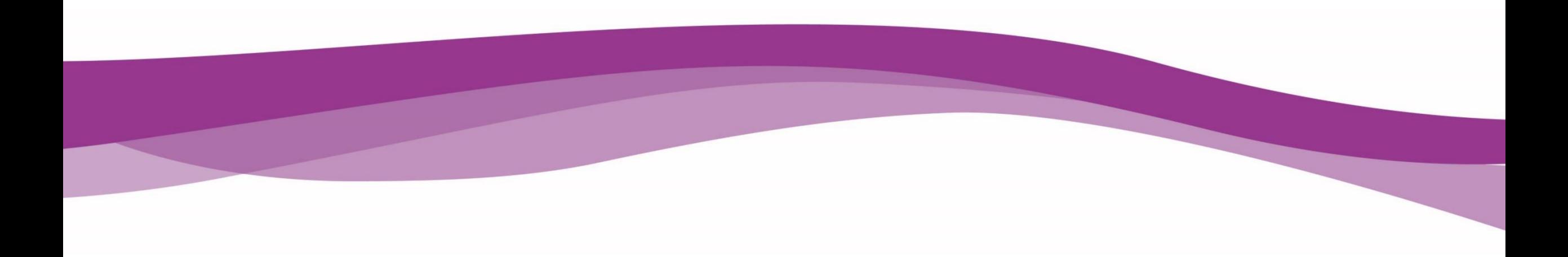

### **What is the Capacity and Infrastructure Transition, Expansion and Development (CITED) Initiative?**

### » **Goal:**

- PATH CITED funding will be used to support the delivery of Enhanced Care Management (ECM) and Community Supports services
- The CITED application windows will occur (at a minimum) every 4 month from 2022 – 2025 beginning with Round 1
- Round 1 application window will provide **\$100M**
- Round 1 application will be open between **August 1 – September 30th**

### **What are permissible uses of funding within CITED Initiative?**

#### **Permissible uses include but are not limited to:**

- Increase of provider workforce
- Modifying, purchasing and/or developing the necessary referral, billing, information exchange, reporting or other infrastructure and IT systems, to support delivery of ECM or Community Supports
- Providing upfront funding needed by Qualified Applicants to support capacity and infrastructure necessary to deliver ECM and Community Supports services
- Evaluating and monitoring ECM and Community Supports service capacity to assess gaps and identifying strategies to address gaps
- Developing a plan to conduct outreach to populations who have traditionally been underresourced and/or underserved to engage them in care
- Other uses as approved by DHCS

## **Who qualifies for CITED Funding?**

#### » **Applicants may include, but are not limited to:**

- » County, city, and local government agencies
- » Public hospitals
- » Providers (ECM and Community Supports provider, or those that intend to contract as an ECM / Community Supports providers including those serving as a provider of housing services)
- » Community Based Organizations (CBOs)
- » Medi-Cal Tribal and Designees of Indian Health Programs
- » Others, as approved by DHCS
- » Former Whole Person Care (WPC) Lead Entities may use this funding to transition infrastructure developed under WPC Pilots to support ECM, Community Supports
- » Applicants must be actively contracted for the provision of ECM / Community Supports or have a signed attestation that they intend to contract to provide ECM / Community Supports in a timely manner

#### » **MCPs are not eligible to receive CITED funding**

# **Application Process**

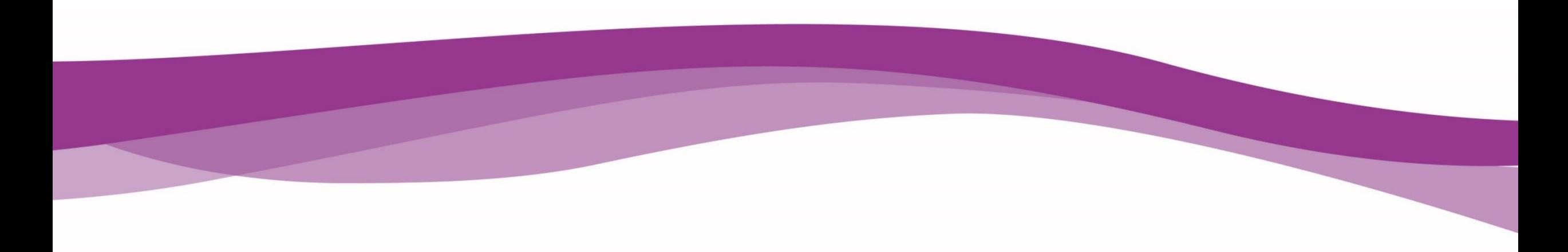

## **What is the CITED Application Process?**

**CITED Applications can be submitted using the online submission form at:** <https://www.ca-path.com/cited>

#### **Applicants will be required to submit the following information:**

- » Applicant's experience providing ECM / Community Supports or equivalent services
- » Intended uses of CITED funds and justification for why funds are needed
- » How funding will align with local MCP Incentive Payment Program Needs Assessments and Gap Filling Plans and CalAIM goals
- » Sustainability plan for funding after CITED funding ends
- » Description of project milestones and deliverables for CITED funding
- » How applicants will coordinate with MCPs to ensure alignment of funding and avoid duplication

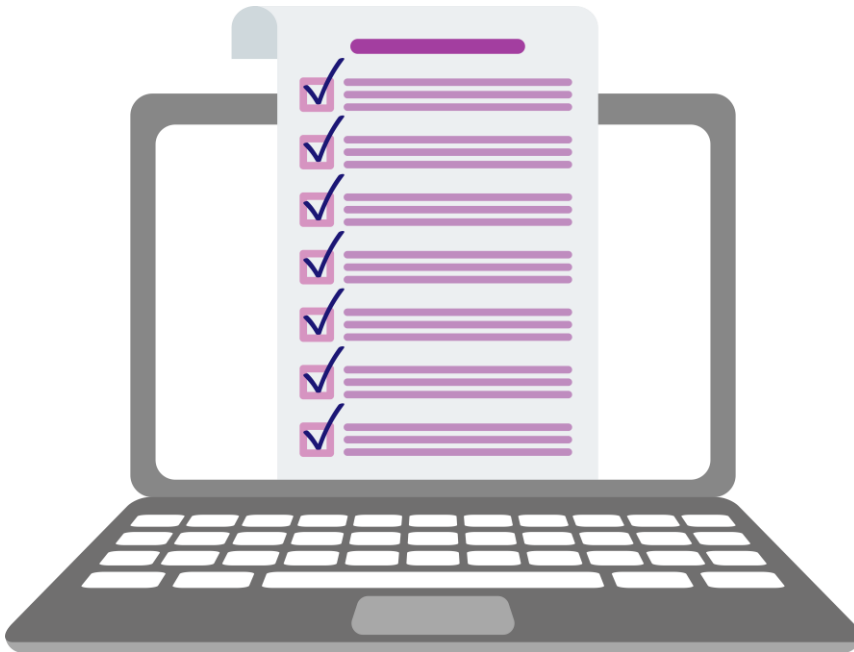

### **What is the CITED Application Process?**

**In order to be considered for CITED funding, applicants must demonstrate the following minimum eligibility criteria:**

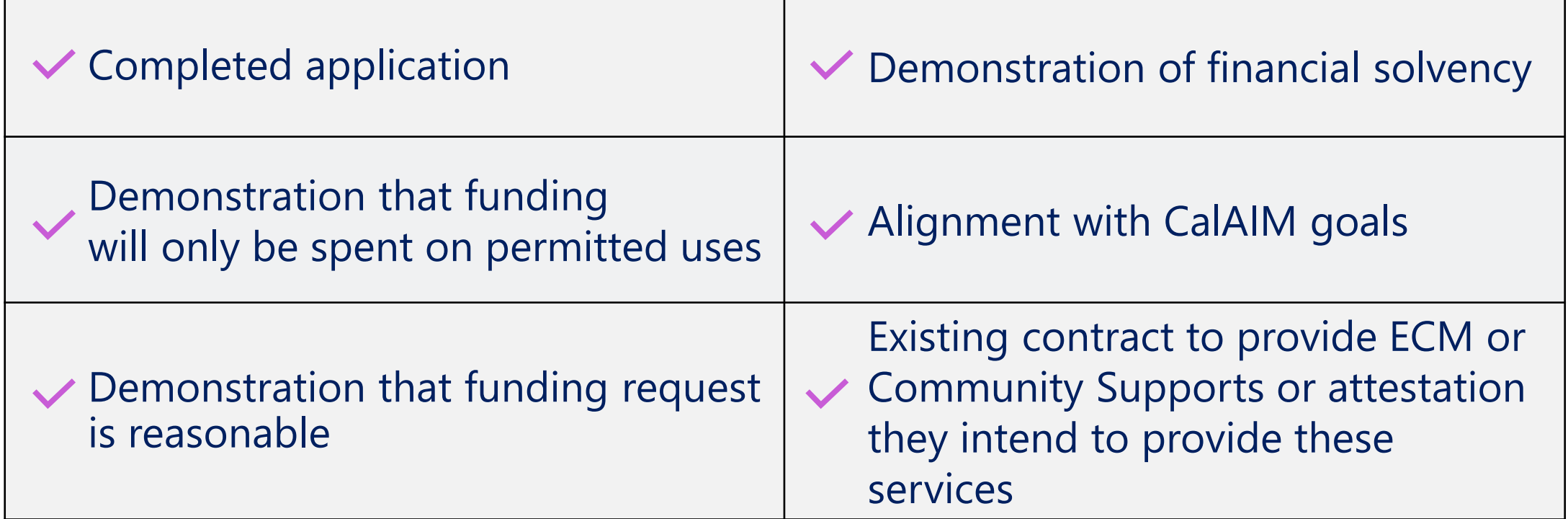

### **How Is The CITED Application Reviewed?**

### **Application Review Process:**

- » Applications will be reviewed and approved during specified periods established by DHCS.
- » The PATH Third Party Administrator will collect, review, and score applications according to DHCS criteria and will make funding recommendations to DHCS.
- » DHCS will determine which applications are approved.

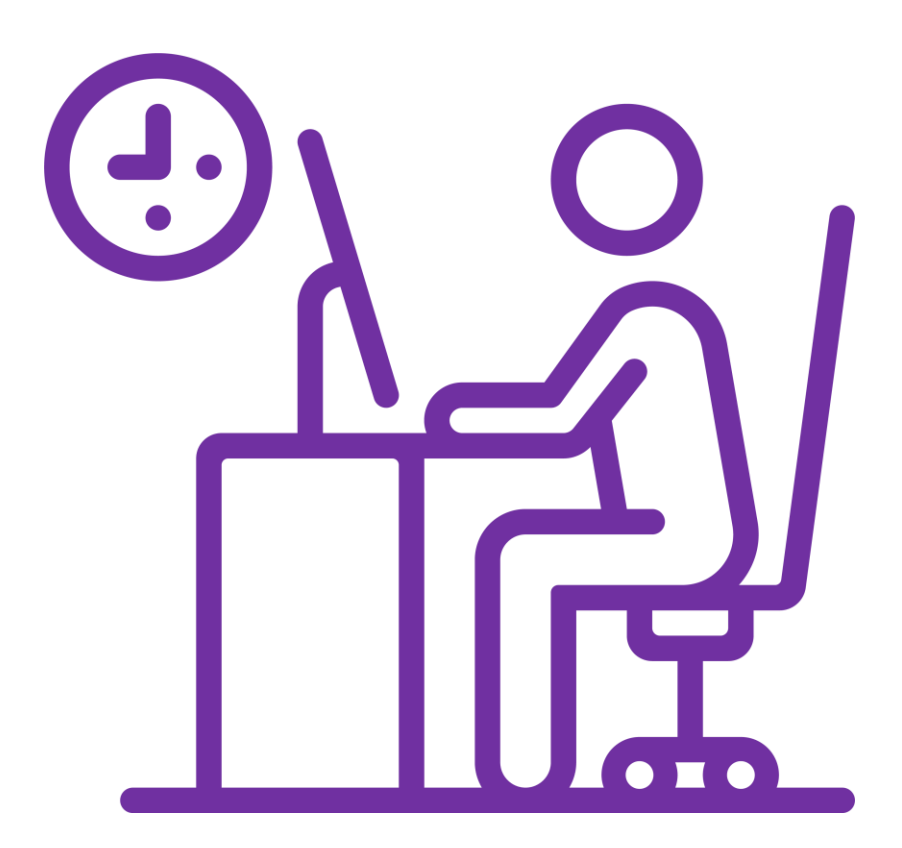

### **How Is The CITED Application Reviewed?**

#### **Criteria for evaluation beyond the minimum eligibility criteria may include:**

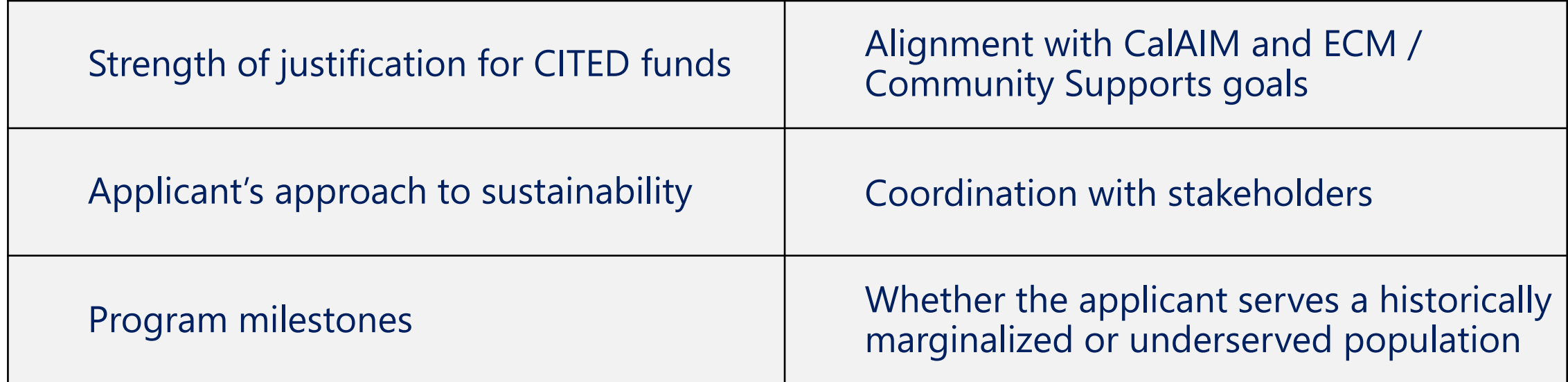

Budget detail and reasonableness of funding amount and timeline

## **When to Apply for CITED Funding?**

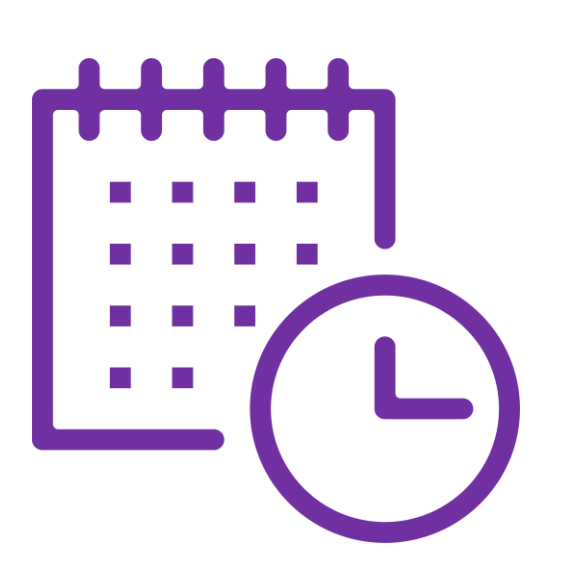

- » For Round 1, the application window is open from **August 1 - September 30, 2022**. Applications for Round 1 will not be accepted outside this time frame.
- If Applicants do not receive an award during one application window, the applicant will be encouraged to apply in Round 2 application window.
- » Subsequent application windows will be posted to the CITED website when finalized.

## **How to apply for CITED Funding?**

To complete an application, go to: https://www.ca-path.com/cited

> Click on "Submit Application" to start your application

> > Tips on how to apply can be found in the Appendix at the end of the slide and in the upcoming Application Tip Sheet

# **Application Walkthrough**

## **Application Tips**

- » All required fields are labeled with an asterisk (\*) throughout the application.
- » If there are required fields that have not been answered, you will not be able to submit the application until all required fields are answered.
- » Be sure to upload and download all required documentation needed to successfully complete the application.
- » Please confirm all contact information.
- » Once an application is submitted, it cannot be revised. It is highly recommended that you review your application thoroughly to ensure that all questions are complete, and that correct attachments are uploaded prior to submission.

# **Frequently Asked Questions**

### **My organization operates across many counties, do I submit one or multiple applications?**

- » The CITED application is now updated to allow for one application submission to include multiple counties.
- » Applicants must indicate whether the funding requested in this application will be spent in one county or in multiple counties. If the funding will be spent in multiple counties, then applicants should estimate the percent of the total funding requested that will be spent in each county.

### **What is the allocation amount for our county?**

- » Allocations per county are soft targets for which DHCS and TPA will review and approve, if applicable.
- » DHCS encourages Applicants to apply for the amount that they require to support the delivery of ECM and/or Community Support services.

### **Can I revise my CITED Application after it is submitted?**

- » Once your application is submitted, you will not be able to make any revisions during the current application window
- » If revisions are needed to a submitted application, an applicant will need to wait until the next round to make those changes
- » If your application is denied, you will be notified of the reason for the decision and encouraged to apply during the next round

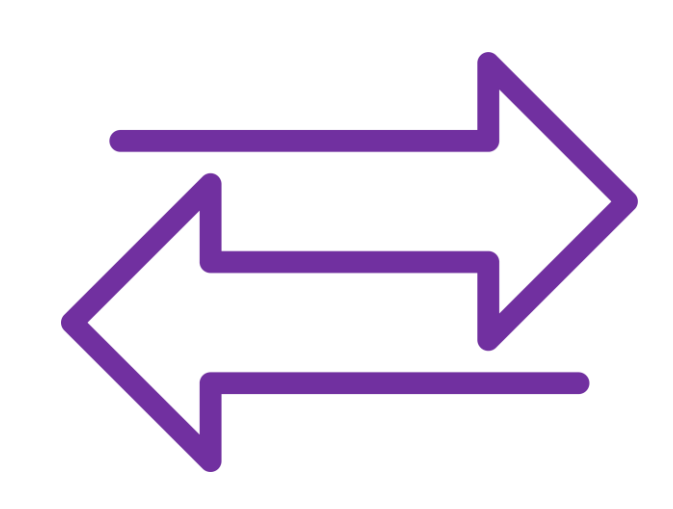

### **What is the project or grant time period?**

**Funding disbursed** 

» CITED application windows occurring every 4 months between 2022-2025.

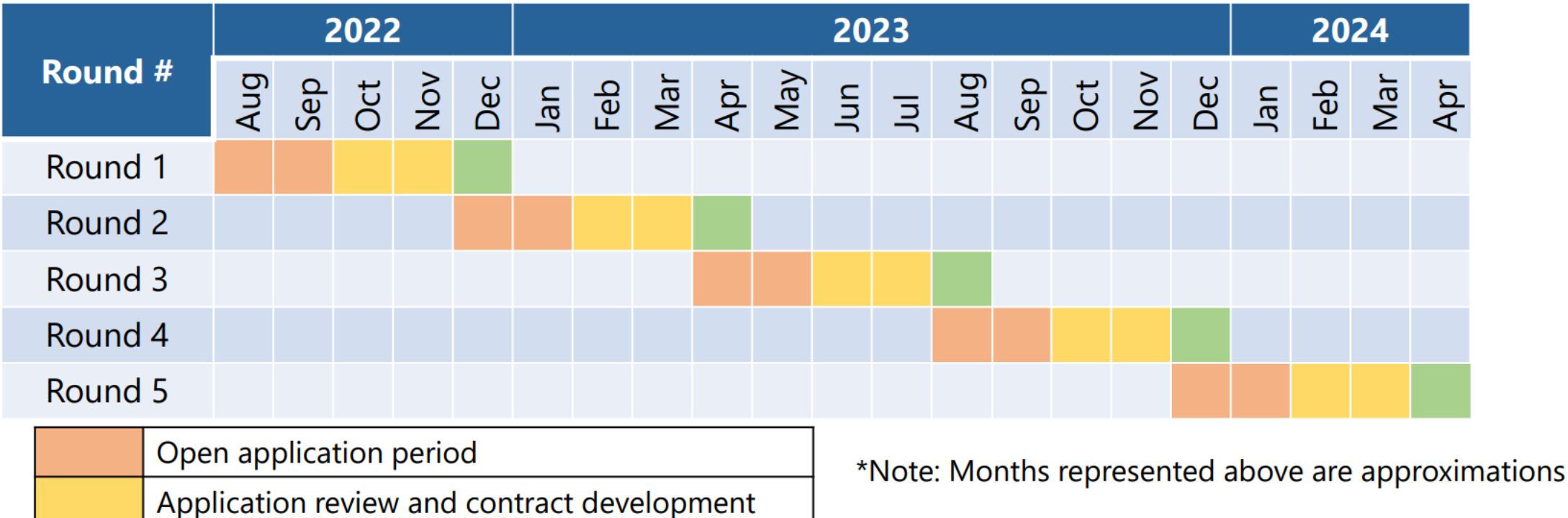

### **What Happens After You Apply for CITED Funding?**

- » Once an application is submitted, the Point of Contact and the TPA will receive a confirmation email advising the application has been submitted.
- » The application will then be reviewed and evaluated by the PATH TPA according to criteria developed
- » The PATH TPA will provide DHCS with recommended applications for DHCS approval with DHCS making the final decision of approval or denial
- » Applicants will be notified of the decision via email, 60 days after the application round has closed.

### **How long do I have to spend my grant funds?**

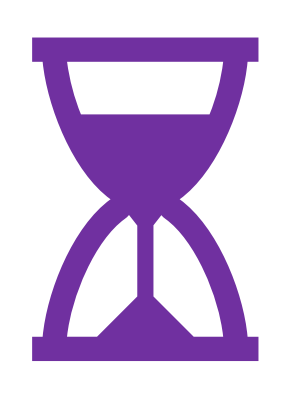

» While there is currently no final expenditure date in place, funding should be expended in a reasonable and appropriate timeframe.

### **What is retroactive funding?**

- » Retroactive funding are funds that the Applicant has already spent. CITED may provide retroactive funding to support investments in infrastructure and capacity made by eligible organizations from January 1st, 2022.
- » Please note that DHCS will review requests on a case-by-case basis and reserves the right to reject retroactive funding requests or to approve them at a lesser amount than the entity's initial investment or the Applicant's requested amount.

<sup>\*</sup>Additional guardrails for retroactive funding can be found in the PATH CITED Guidance Memo, located on the PATH CITED webpage.

### **What can I spend the CITED funds on?**

- » Funding should only be allocated to activities defined in the grant budget, submitted in the application, and approved by DHCS.
- » Awardees will need to report regularly on how CITED funds are spent. Detailed documentation of funds and receipts will need to be tracked and submitted to DHCS.
- » "Sample Uses of Funding" can be found in the **PATH CITED** guidance [which is available on the PATH CITED webpage.](https://www.dhcs.ca.gov/CalAIM/Documents/PATH-CITED-Final-Guidance.pdf)

## **How much will my project be awarded?**

- » Funding award will vary by project type and county.
- » DHCS will define soft target allocation amounts for each county for each application window of this initiative. These targets will encourage an equitable distribution of PATH funding for entities across the state. Targets by county are not fixed and may be modified by DHCS at any time.

» Allocations will be based on a variety of factors assessed at the county level, including Medicaid enrollment, managed care plan revenue, and measures of housing access.

» Retroactive funding requests made during the first CITED open application window will count towards the target allocation amounts for the first round of CITED funding.

### **Can CITED funds be used for salary support?**

» CITED funds may be used to support staff salaries for administrative or service-related positions necessary to support the delivery of ECM or Community Supports within certain guardrails as outlined in the [CITED Guidance.](https://www.dhcs.ca.gov/CalAIM/Documents/PATH-CITED-Final-Guidance.pdf)

### **Are there specific milestones DHCS is requiring Applicants to complete or fulfill?**

- » Milestones will be defined by the Applicant in the application.
- » Milestones should show how the Applicant will be able to complete their proposed activities.

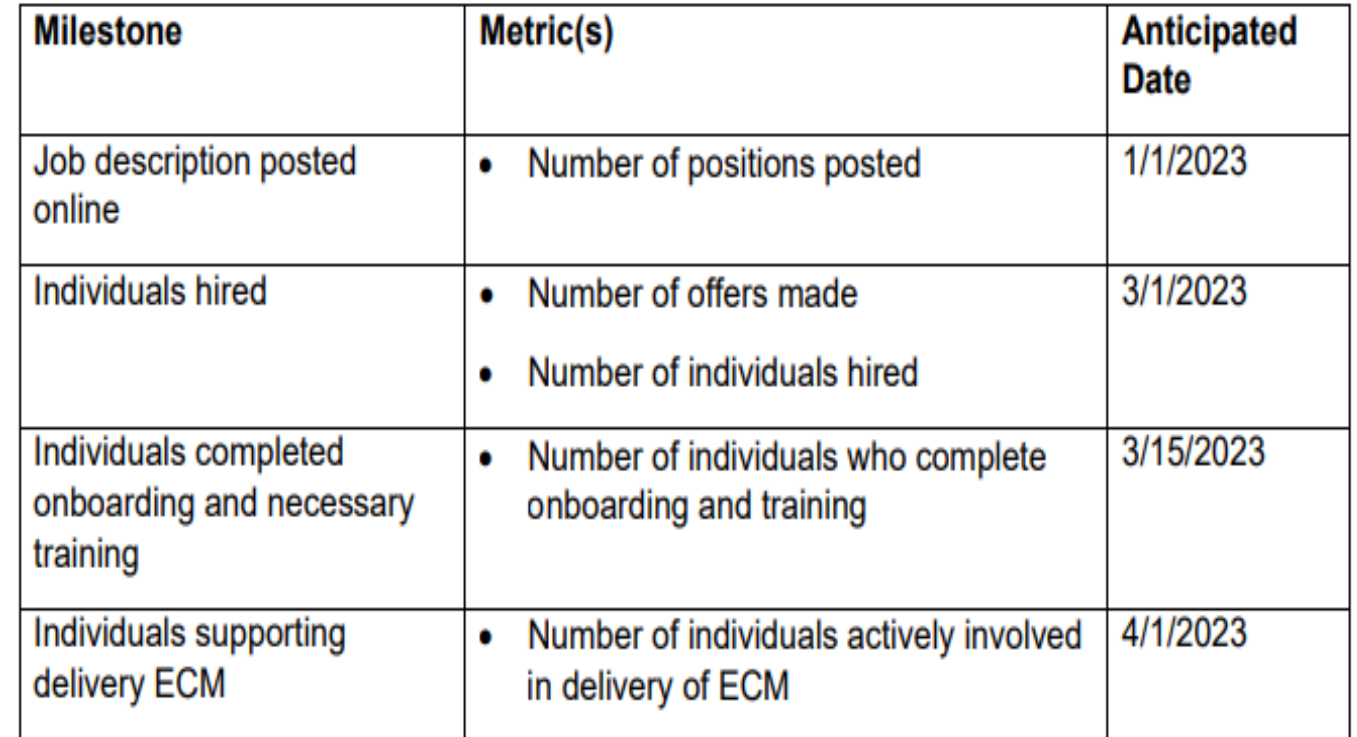

### **If I am having trouble completing my application, is technical support available?**

» Yes, technical support is available for completing the CITED application.

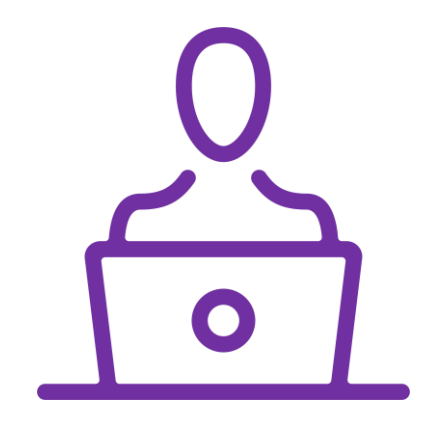

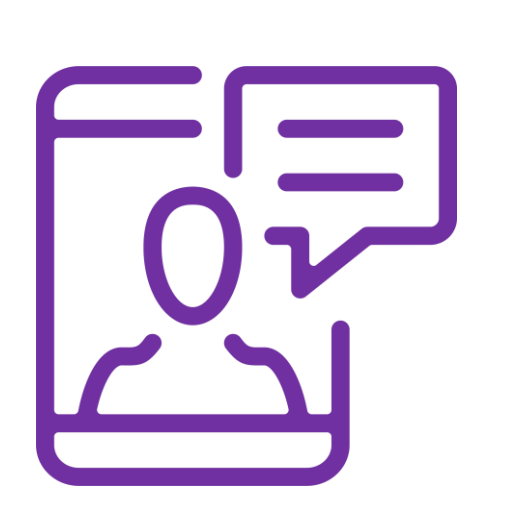

- » We are available via:
	- » By Email: [cited@ca-path.com](mailto:cited@ca-path.com)
	- » By Phone: [\(866\) 529-7550](tel:+18665297550)

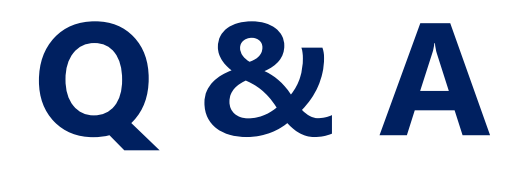

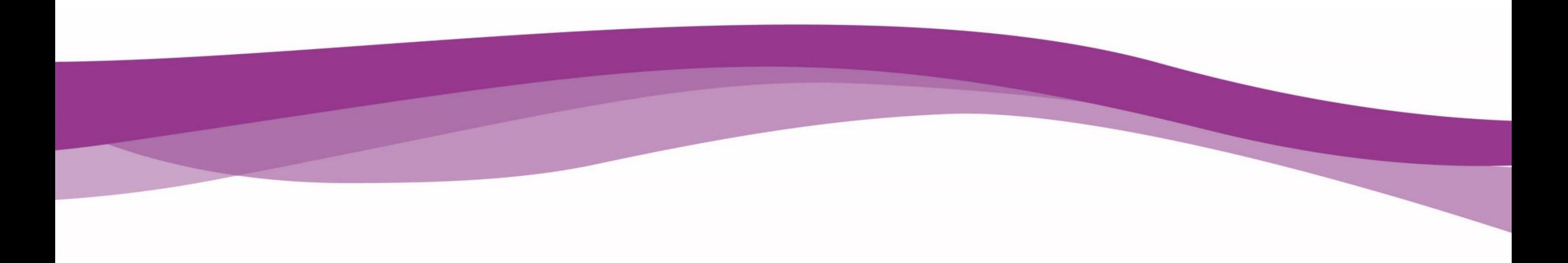

### **Poll Question**

- » How likely are you to apply for this grant?
	- **· Very likely**
	- Likely
	- **Unsure**
	- **· Unlikely**
	- **· Highly unlikely**

### **Next Steps**

- »Apply for CITED Funding at:
	- » [www.ca-path.com/cited](http://www.ca-path.com/cited)
- » Round 1 application window: »August 1 – September 30, 2022

### **Resources**

- » For technical support or questions regarding applications, please email [cited@ca-path.com](mailto:cited@ca-path.com)
- » [PATH CITED Website](https://www.ca-path.com/cited)
- » [DHCS CalAIM](https://www.dhcs.ca.gov/CalAIM/Pages/CalAIM-PATH.aspx) Webpage
- » [CITED Guidance Memo](https://www.ca-path.com/static/media/PathGuidanceCITED_DraftForPublicDistribution_July2022_v1.0.0d4d7de509fafdd267bf.pdf)
- » [CITED Application PDF](https://www.ca-path.com/cited)
- » [Gap Filling Plans](https://www.dhcs.ca.gov/Pages/IPP-Gap-Filling-Plan-2022.aspx)
- » [Collaborative Planning and Implementation](ca-path.com/collaborative)

# **Thank you for your time**

If you have additional questions or we didn't get to your question today, please contact the CITED TPA By Email: [cited@ca-path.com](mailto:cited@ca-path.com?subject=CITED:) or by phone: [\(866\) 529-7550](tel:+18665297550)

# **Appendix – Application Tips**

### **New Applications**

• To start a new application, click **Next** on the "Application Instructions" page. This will take you to the "Applicant Info" page, where you can begin your application.

#### **APPLICATION INSTRUCTIONS**

In order to receive funding, Applicants must complete and sign this application form in its entirety. In order for this form to be considered complete, all components must be filled out and the application must be signed by the authorized reprentative from the entity applying for funding.

Applications will be reviewed for completeness and scored by the PATH TPA based on the criteria listed on the prior page. All applications will undergo a "reasonableness" check against other similar requests in the region. DHCS will review applications that have been scored by the TPA and provide final sign off on funding. If your application is approved, you will have 30 days to enter a signed agreement with the TPA to carry out these activities.

If there are any concerns or questions regarding information in the application form, the TPA will reach out to Applicants to discuss as needed. If you have questions about this initiative, your eligibility, permissible uses of funds, etc., please reach out to **cited@ca-path.com** for more information.

**Back** 

**Next** 

Save

### **How to navigate to the next page**

• You can navigate to the next page by completing all required fields and clicking **Next** at the bottom of the page.

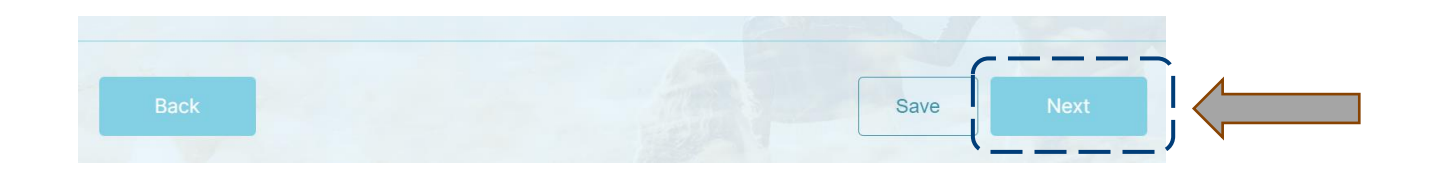

### **How to download and upload Excel spreadsheets?**

- All applicants must complete the "CITED Budget Template" that is included within the application.
- To download the budget template, from the Budgets tab, click "CITED Budget Template".

Please download and complete the CITED Budget spreadsheet by selecting the link below. After downloading and completing the spreadsheet, use the CITED Budget Upload field to upload your completed CITED Budget.

**CITED Budget Template** 

• Once you have completed the "CITED Budget Template" with your budget, the spreadsheet must be uploaded back into the application. Click **Browse Files** and select the completed CITED Budget file to upload.

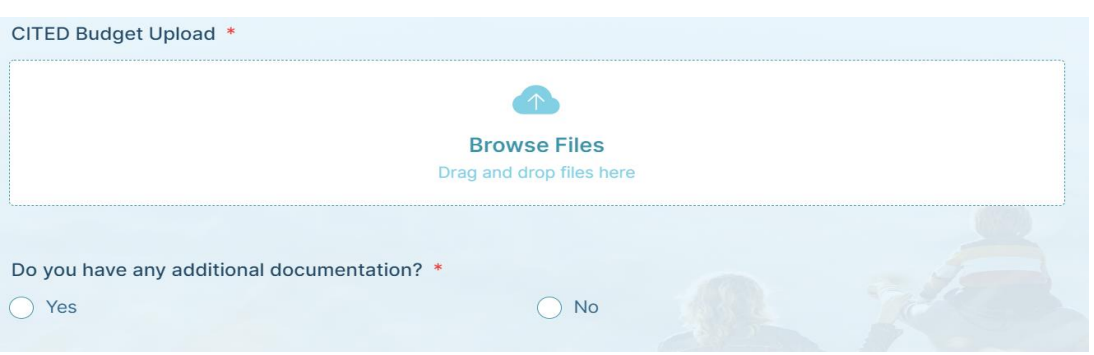

• You may add additional documentation to the application by clicking **Yes** and uploading the information. If not, click **No.**

## **Saving an application**

- You may edit a draft application, one that has not yet been submitted, by saving and creating a login.
- To save, click the **Save** button at the bottom of the page.

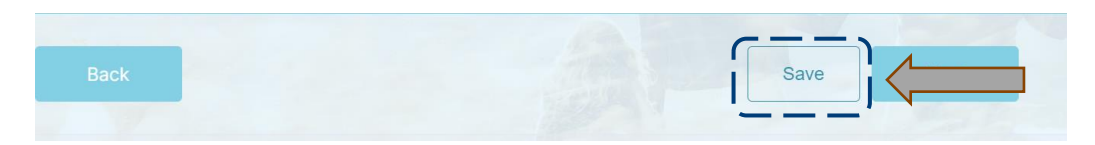

• A *Sign Up with Email* message will appear, requesting that you sign up with your email to receive a link to complete your application at a later time. $\times$ 

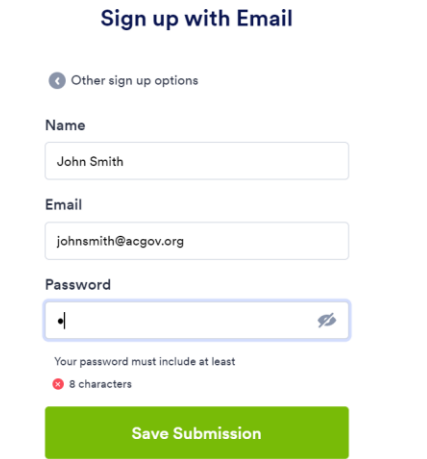

### **Review and submit the application**

» Your application will be submitted once you sign your name on the *Attestation* page and click **Submit** at the bottom of the page. This will generate a confirmation email that will include your completed application.

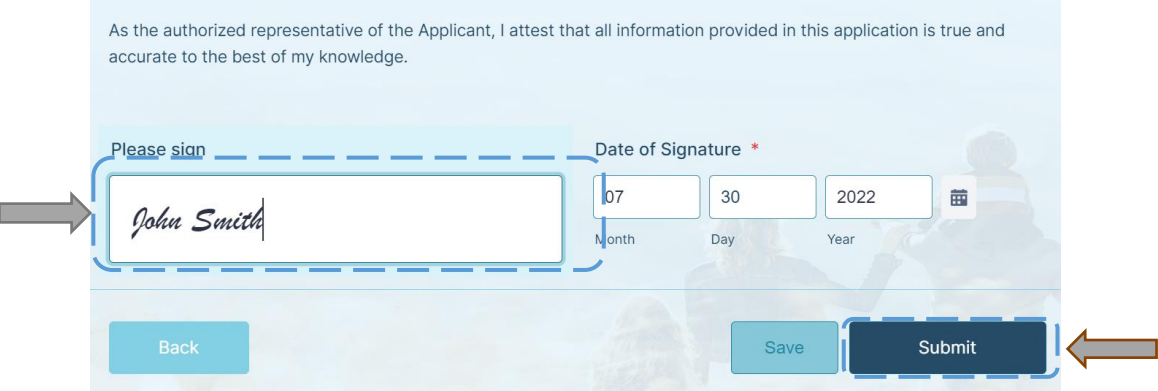

» Please reach out to [cited@ca-path.com](mailto:cited@ca-path.com) if you have a question once your application has been submitted. Please note that the application may not be edited after the application close date (September 30, 2022 for Round 1).